# **Load Balancing and Scale-Out Applications**

**Ivan Pepelnjak (@ioshints, ip@ioshints.info) NIL Data Communications** 

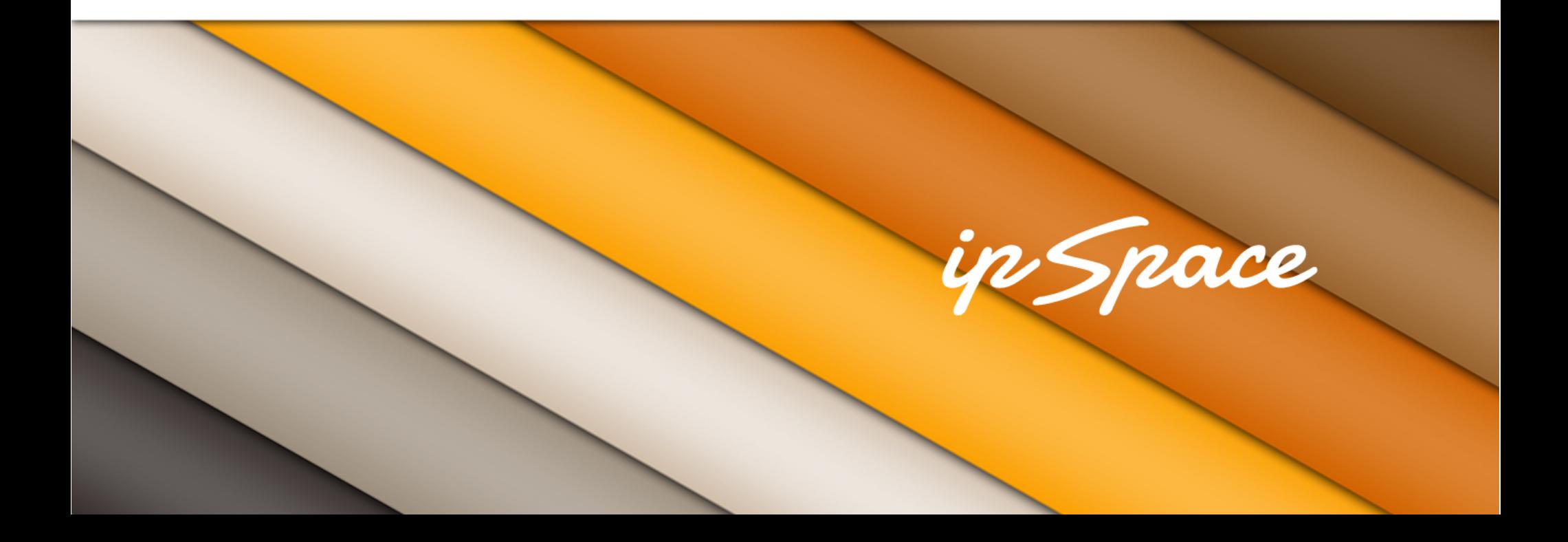

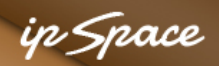

## **Scale Up or Scale Out?**

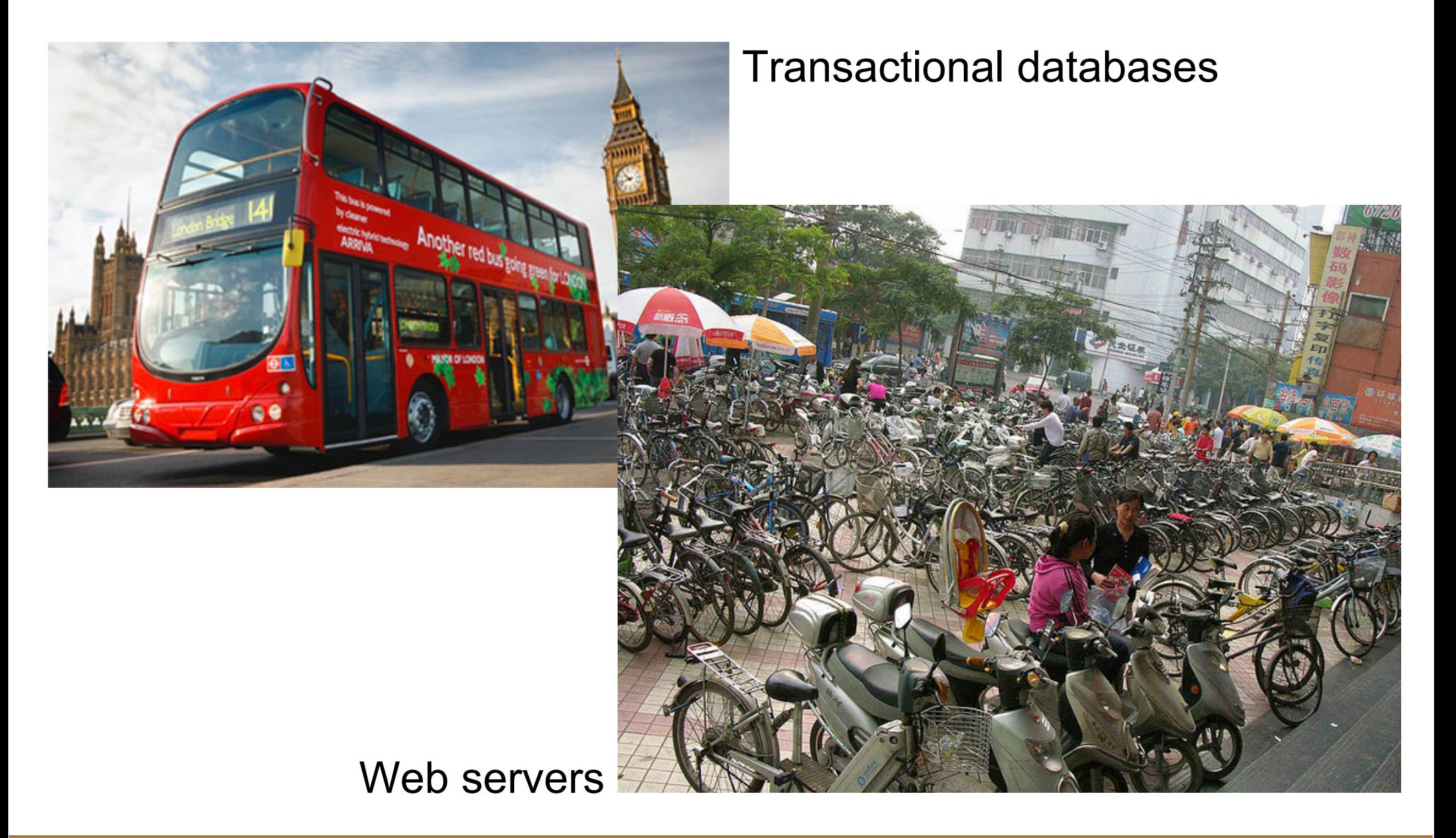

https://www.evernote.com/pub/ioshints/scaleMatters

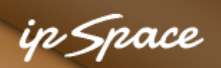

## **The Problem: Broken TCP Stack**

- IP addresses visible to the application layer
- Service = IP address + port# (in most cases)
- Multiple servers must be hidden behind a single address

**Solutions** 

- Load balancers
- Server clusters

Goals

- High availability
- **Scalability**

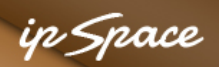

## **Load Balancing Solution Space**

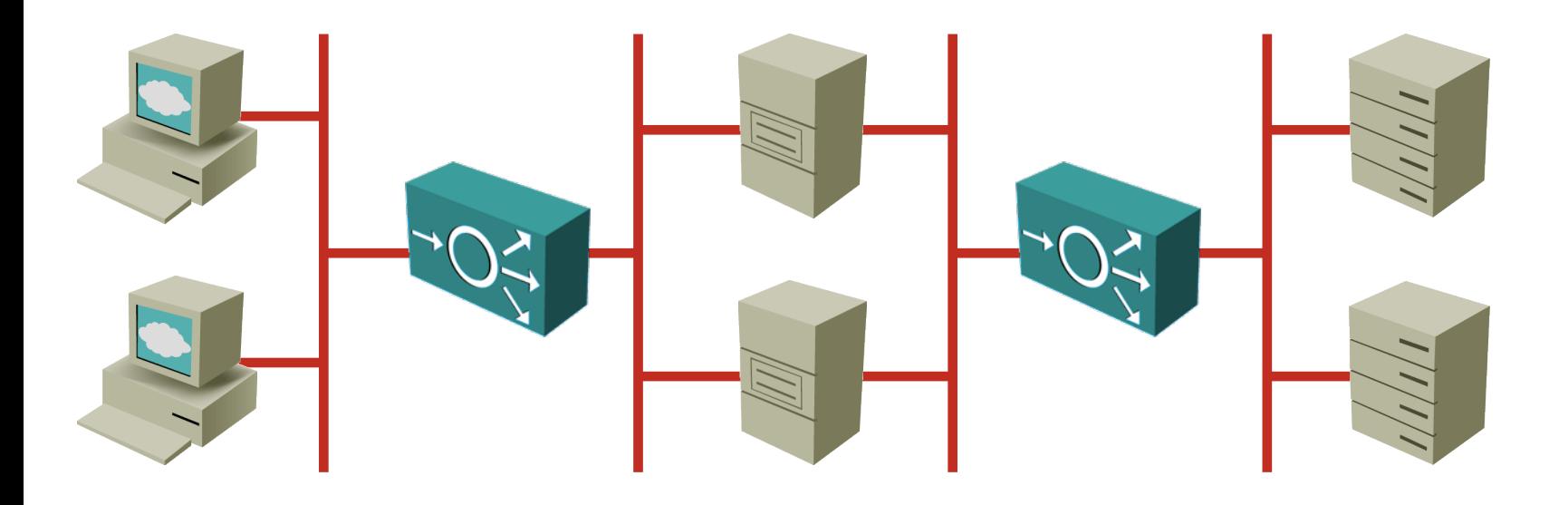

- 
- **DNS-based load balancing CNS-based load balancing CNS-based IDNS-based IDNS-based IDNS**
- Dedicated load balancers **Expensive** Expensive
- Server-based load balancing (server clusters) example the clumsy
- Application-based load balancing example and the Rare

• Anycast Unreliable

#### in Snace

## **Look Before You Jump**

- Design application with scalability in mind
- Test a sample scale-out architecture (and failure handling)
- Deploy scale-out architecture when needed
- Investigate bottlenecks and fix application before deploying complex scale-out solutions

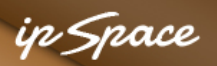

## **Web Servers: Worker Processes**

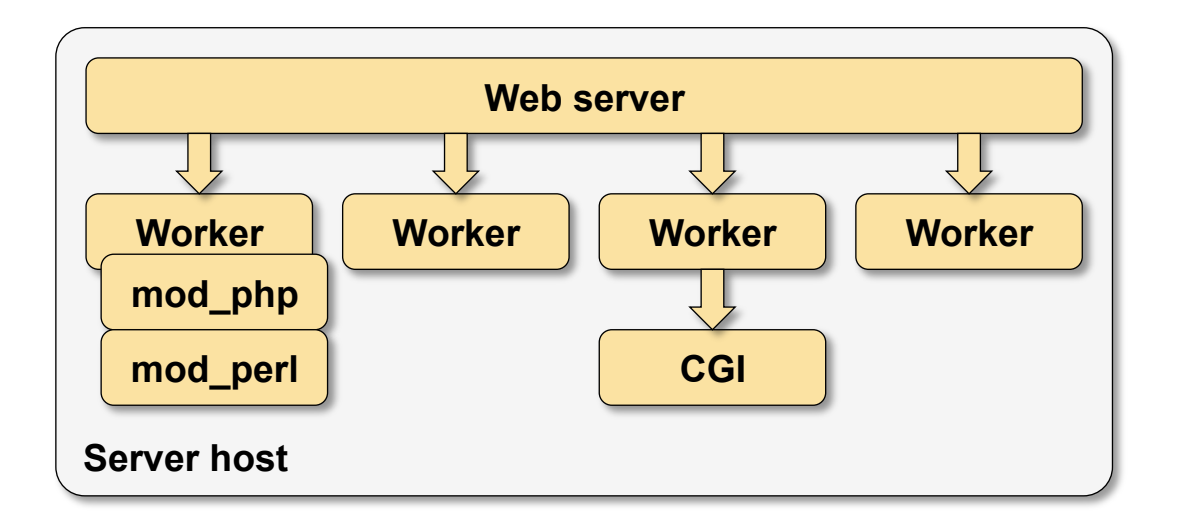

- HTTP requests served by worker processes (process fork)
- All worker processes are identical (and large)
- Scripts processed in worker processes or external programs (CGI)
- Client request blocks a worker process (or a thread)
- Persistent session occupies a worker process for a long time

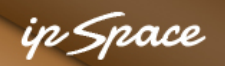

## **Web Applications: Database Load Balancing**

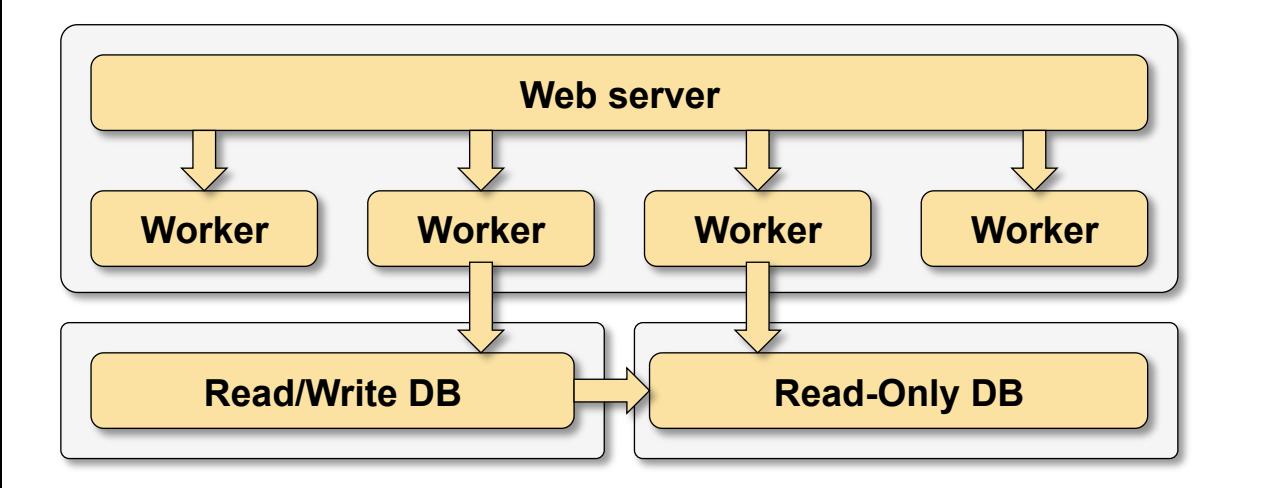

- Single R/W database replica and multiple R/O replicas
- Asynchronous replication (eventual consistency)
- Multiple database connections
- Most scripts access R/O replica(s)
- Solve per-user consistency issues with cookies

in Space

## **Web Servers: FastCGI**

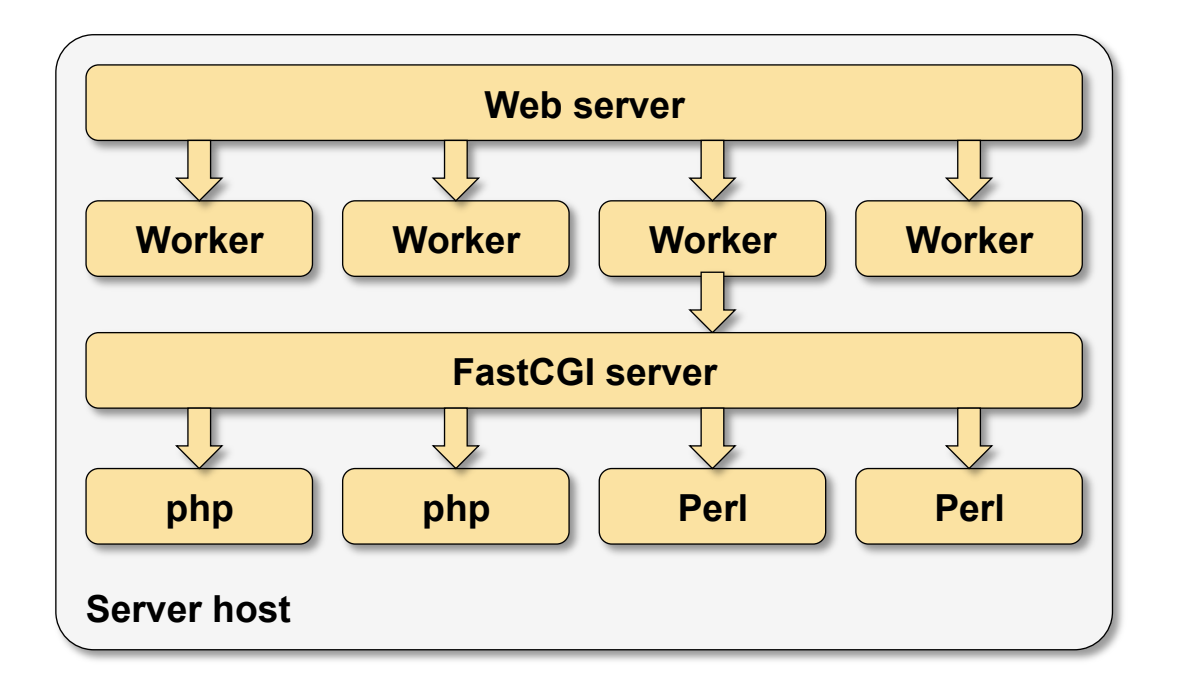

- Web server worker processes serve simple (static) requests
- Script processing offloaded to a different server
- Script output buffered in the worker process
- Client requests and persistent sessions no longer block script workers

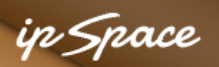

# **FastCGI Offload and Load Balancing**

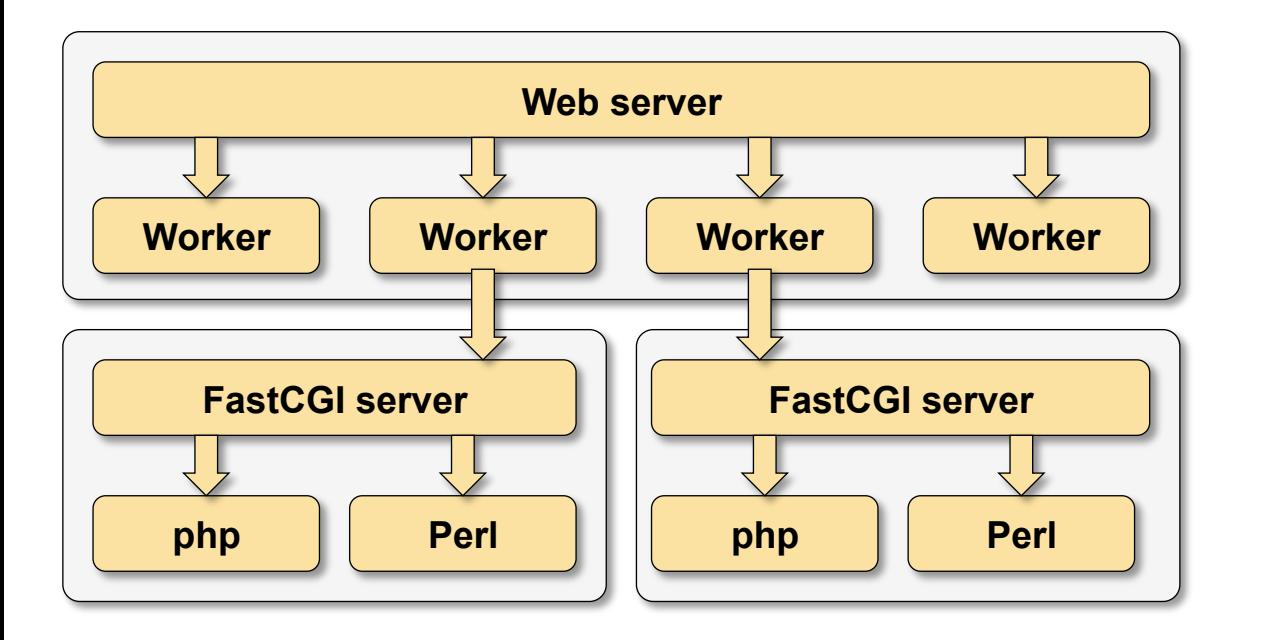

- FastCGI works over  $TCP \rightarrow you$  can separate web and app servers
- FastCGI server selection based on URL path  $\rightarrow$  per-application servers
- FastCGI server selection bsaed on suffix  $\rightarrow$  language-specific servers
- Multiple FastCGI servers (nginx, lighthttpd)  $\rightarrow$  load balancing

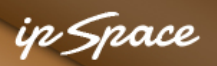

## **Reverse Proxy and Load Balancing**

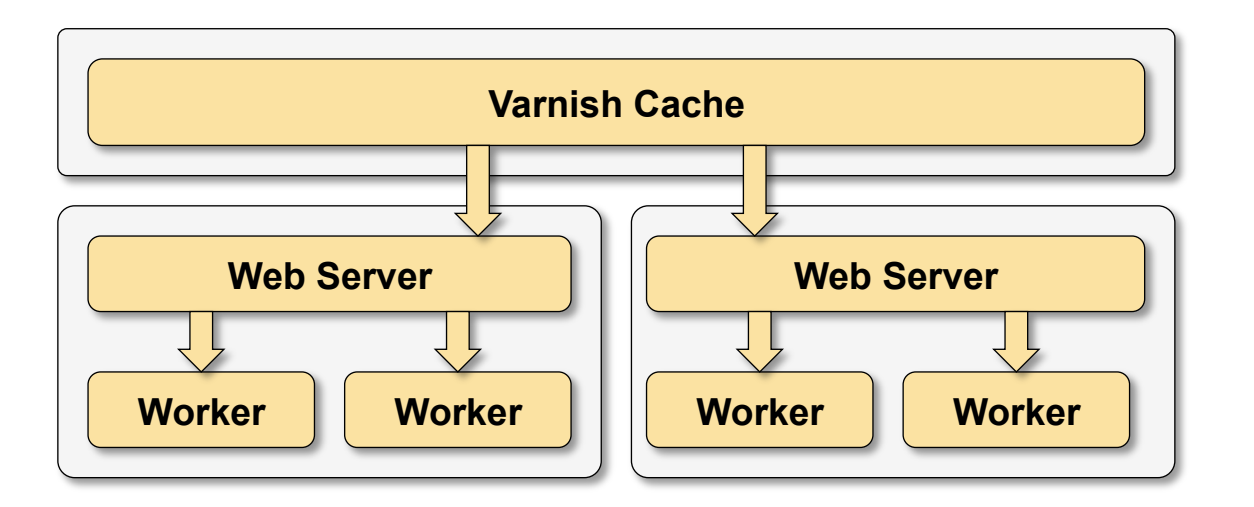

• Reverse proxy (front-end cache) can use multiple physical servers for a single HTTP hostname

Challenges:

- Load balancing mechanism
- Session persistence

in Snace

# **Oracle with NFS**

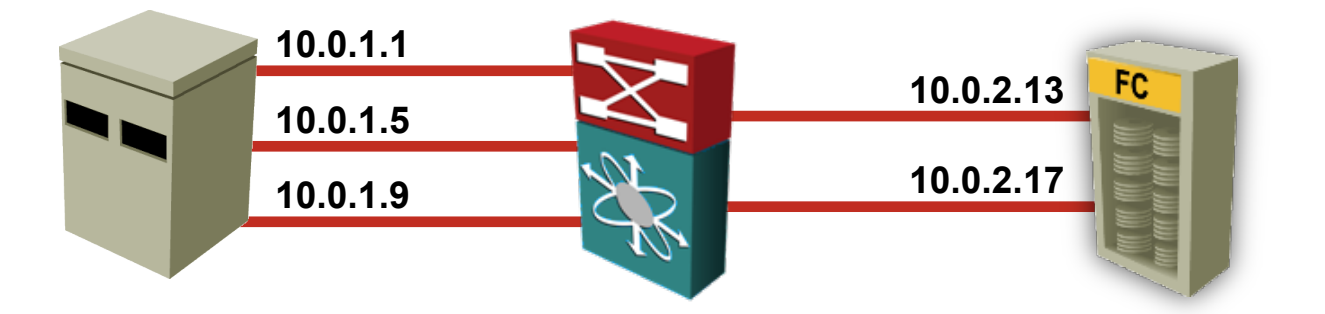

- NFS session is established from Oracle DB process
- Load balancing between multiple source and destination IP addresses

## **Other benefits**

- Asynchronous I/O
- Reduced buffer copying overhead

ip Space

## **Dedicated Load Balancers**

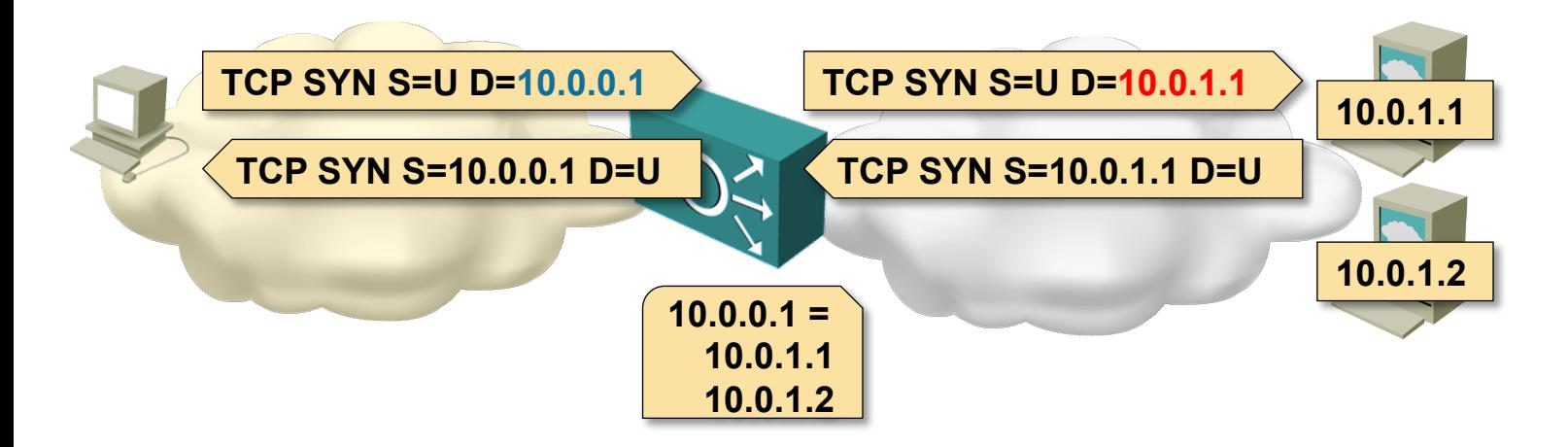

## **Configuration**

• Associate an *outside* IP address with a pool of *inside* IP addresses

#### **Control plane**

- Monitor the health of *inside* servers
- Track the server load

#### **Data plane**

- Select the "best" *inside* server for a new session (incl. *stickiness*)
- Use NAT table to forward packets of existing sessions

in Space

## **Dedicated Load Balancers (One Arm Mode)**

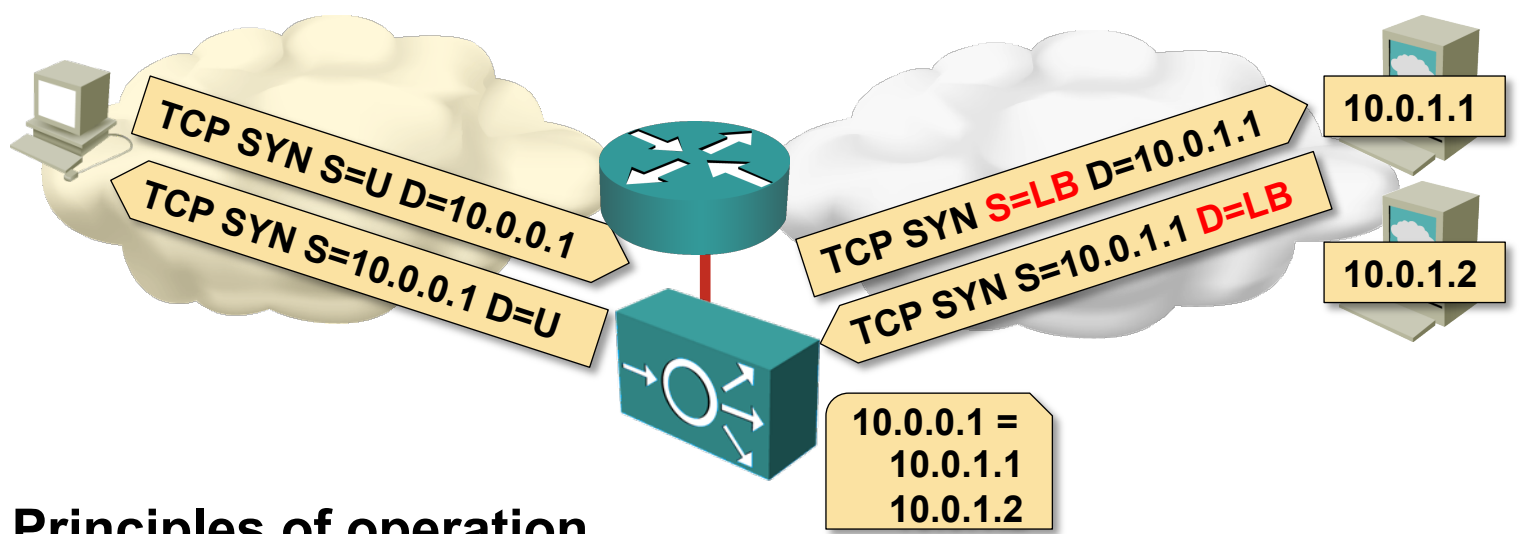

#### **Principles of operation**

- Both source and destination IP addresses are translated
- Client address is translated (NAT or PAT) into an address assigned to LB pool

#### **Usage guidelines**

**4**

- Use when the load balancer is not in the forwarding path
- Required for protocol translation (NAT64)
- Usually used with X-Forwarded-For HTTP header

in Snace

## **Direct Server Return**

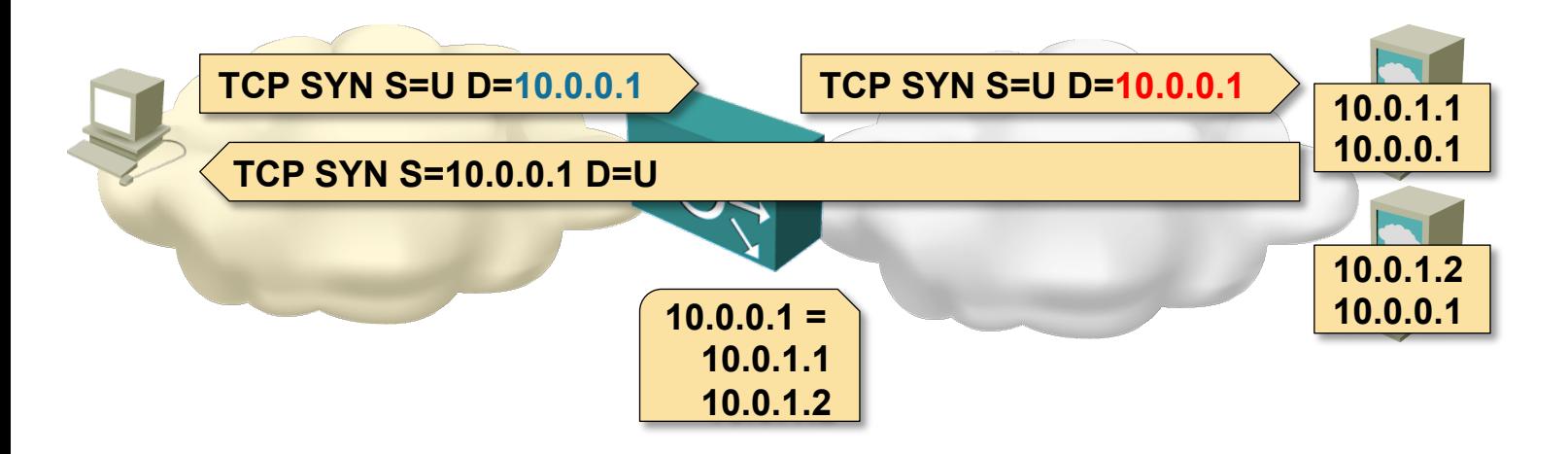

- Same IP address configured on all hosts (loopback interfaces)
- LAN IP address used for ARP (host MAC address resolution)
- Load balancer rewrites MAC header only
- Unmodified IP packet sent to selected server
- Server sends a reply packet directly to the client
- Requires L2 connectivity between load balancer and servers

Sample product: Linux Virtual Server (LVS)

## **Direct Server Return with IP Tunnel**

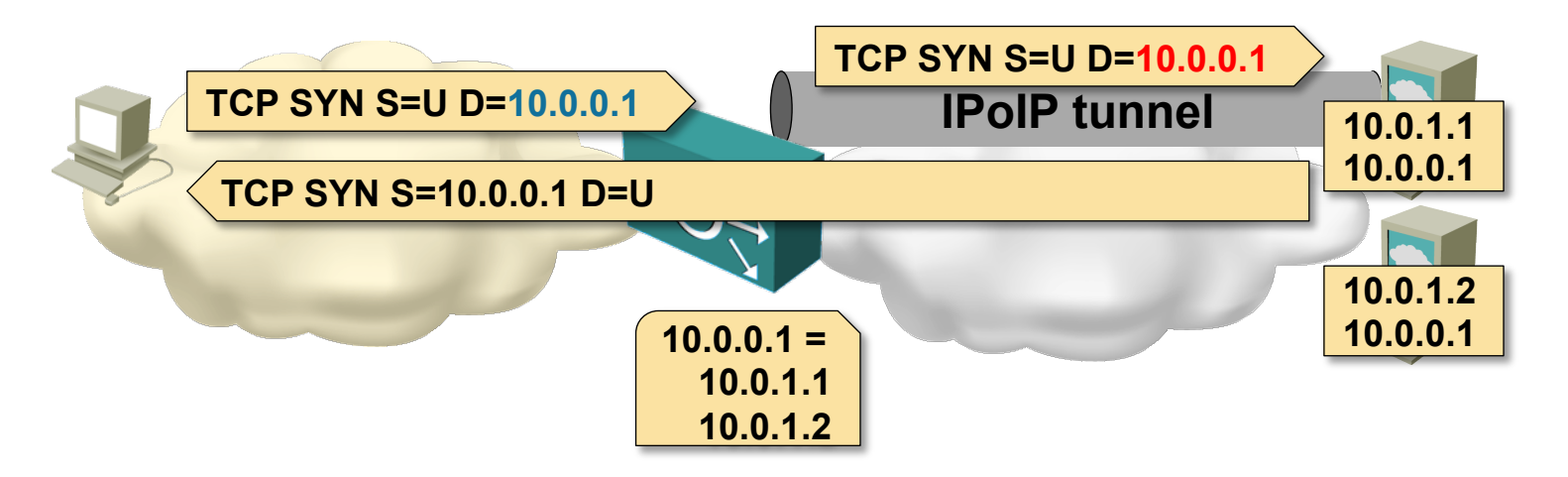

- Same IP address configured on all hosts (loopback interfaces)
- IP tunnels between load balancer and server(s)
- Load balancer encapsulates client IP packets
- Server sends a reply packet directly to the client
- Works with L3 connectivity between load balancer and servers

Sample product: Linux Virtual Server (LVS)

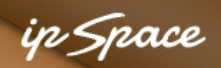

## **DNS-based Load Balancing**

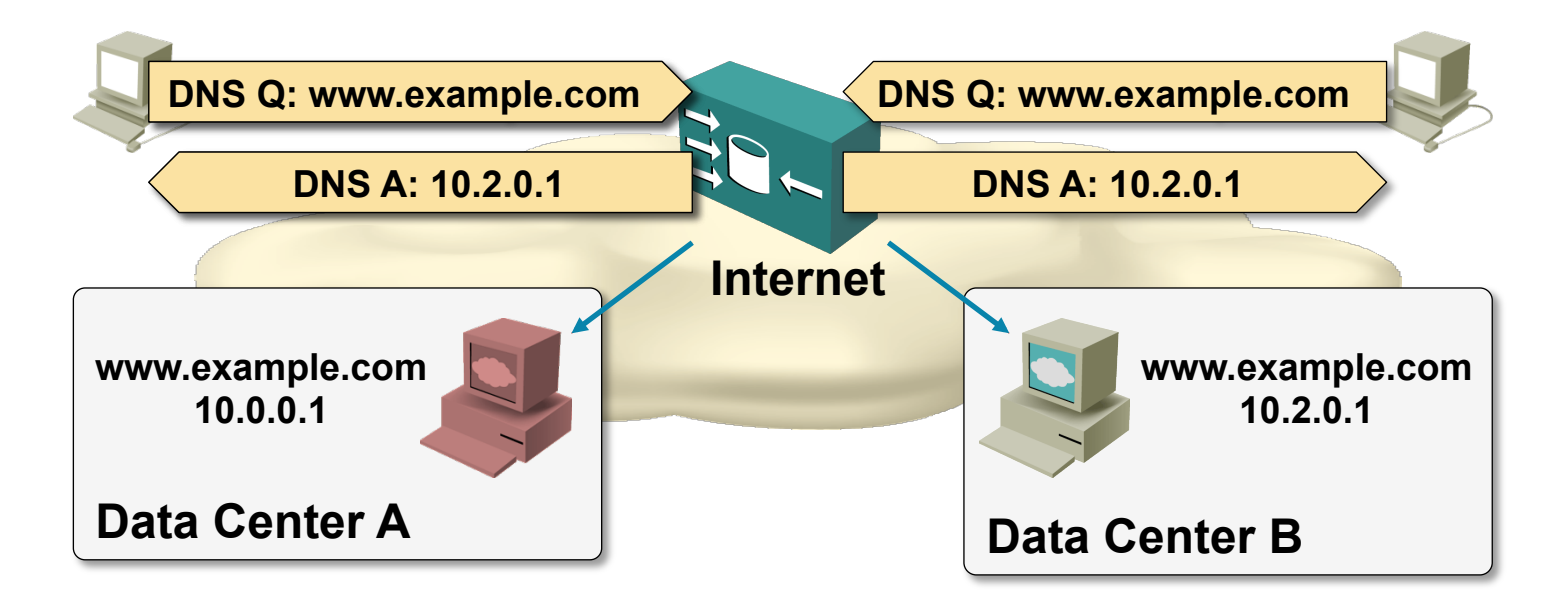

DNS responses vary based on user's location, server load and server availability **Caveats** 

- Geolocation based on recursive DNS server's location (not client's)
- Clients usually (but not always) pick the first IP address in the DNS response
- DNS pinning in browsers limits the usability of this solution

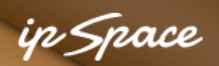

## **Disaster Avoidance With Load Balancing**

**LB to DC-B**

## **Prerequisites**

- Public VIP per application in each data center
- DNS-based global load balancing
- Synchronization between global and local load balancing

#### **Process**

**8**

- Graceful shutdown of servers in DC A
- Start new servers in DC B
- Load balancers shift load toward DC B
- No Layer-2 DCI or vMotion required

**Internet** 

**DCI** 

**A:B = 2:2 1:3 0:4**

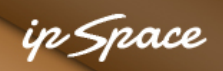

## **Anycast**

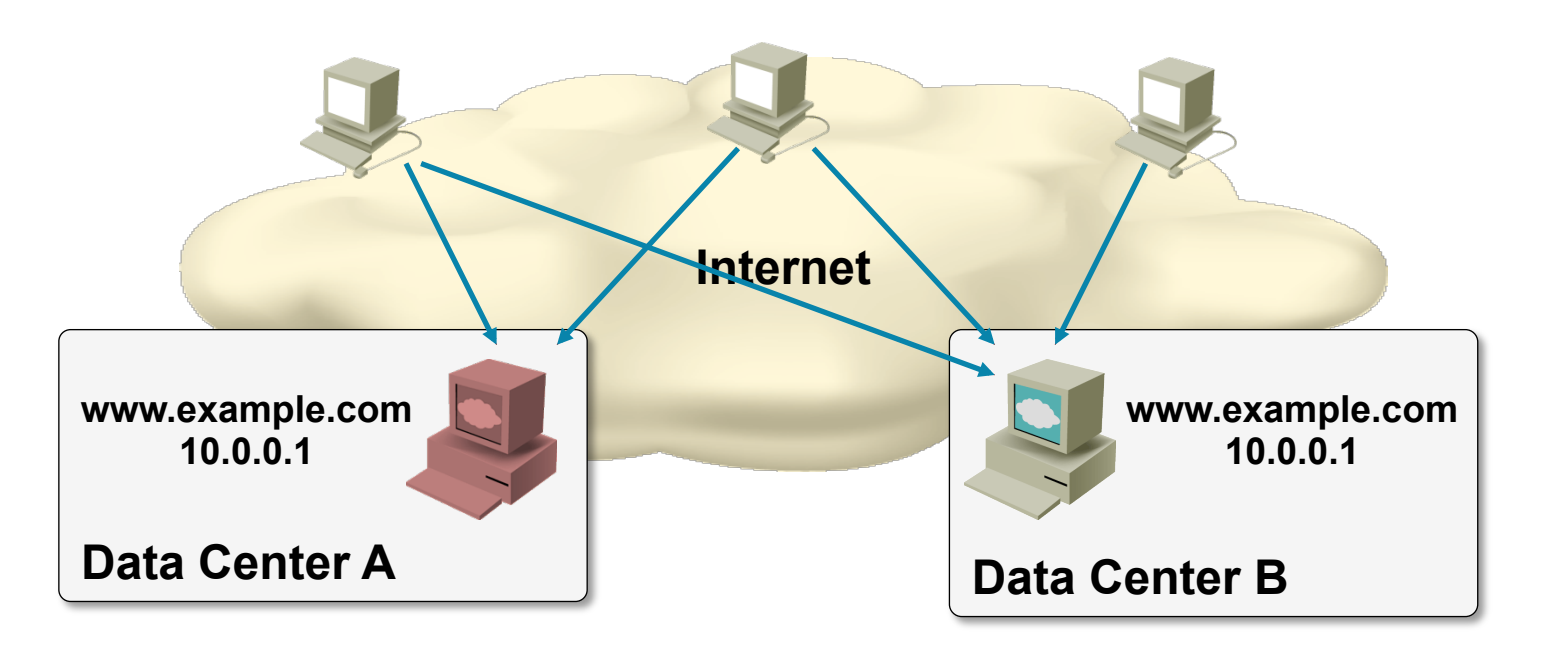

Same IP address is advertised from multiple data centers **Caveats** 

- Depends exclusively on Internet routing
- Perfect solution for UDP-based services (DNS)
- Quality of TCP-based services depends on network stability and routing distance between data centers

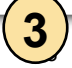

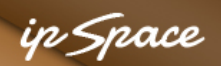

## **Scale-Out Application Architecture**

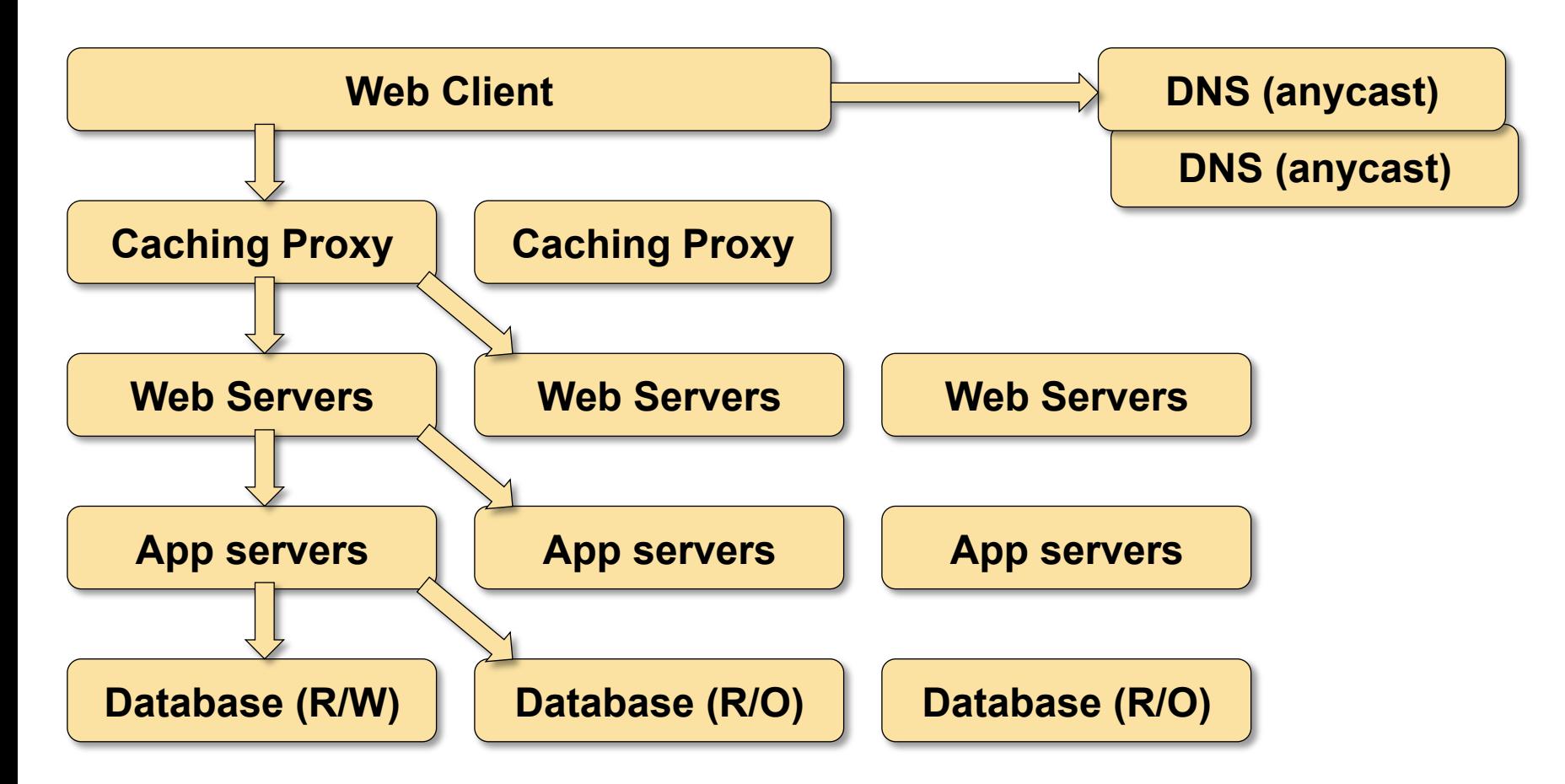

• Still a few hotspots and single points of failure

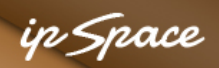

## **More Information**

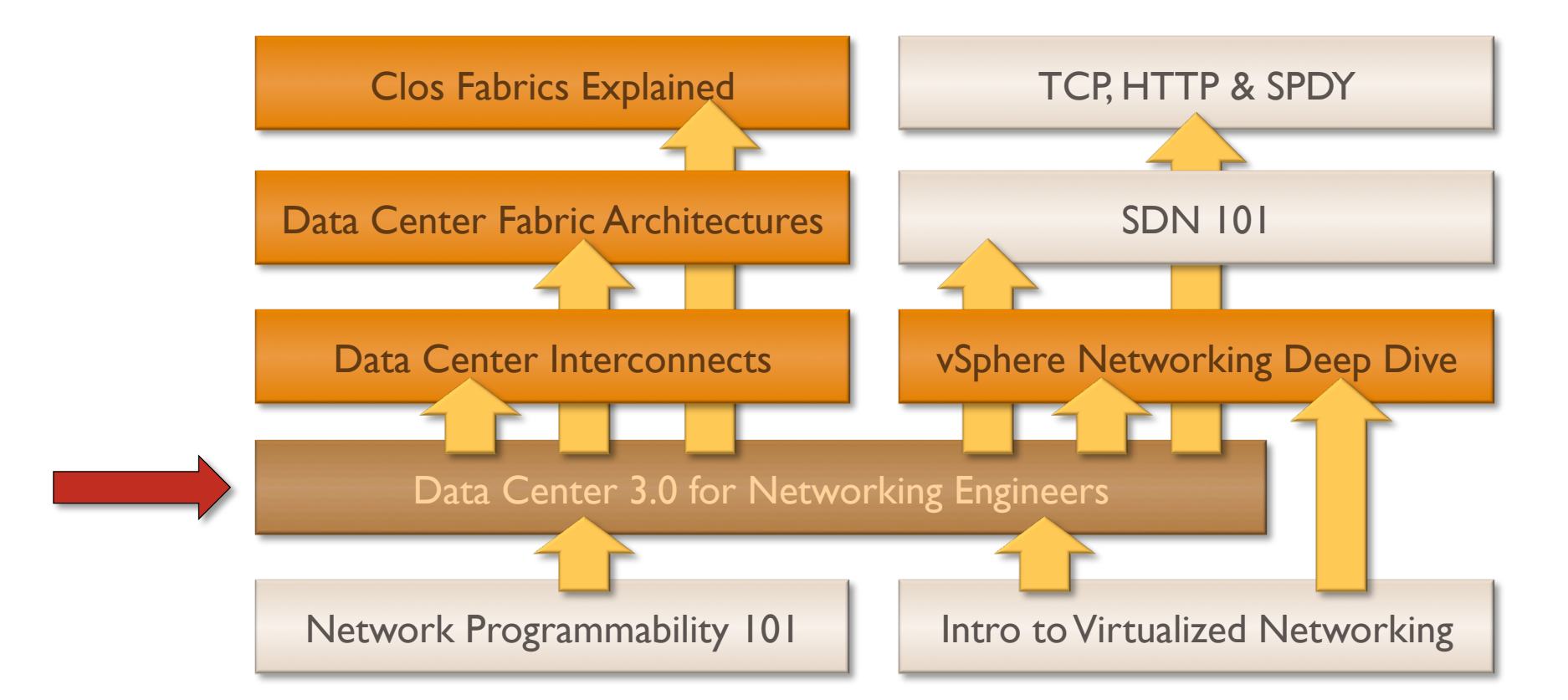

#### **Availability**

- Live sessions
- Recordings of individual webinars
- Yearly subscription

#### **Other options**

- Customized webinars
- **ExpertExpress**
- On-site workshops

## **Inter-Dependence More information @ http://www.ipSpace.net/DC**

# **Questions?**

Barried R.

Lugenon

**Cardinal** 

 $20$